# Cross-Cluster Calls Made Easy

with Istio 1.1

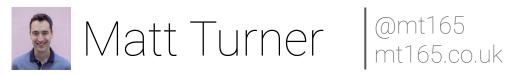

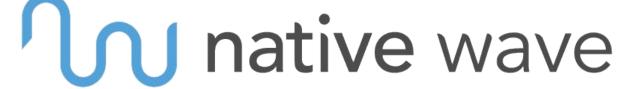

### Outline

- Intra-cluster recap
- Inter-cluster calls
- Cross-cluster with Istio
- Istio 1.1
- Demo

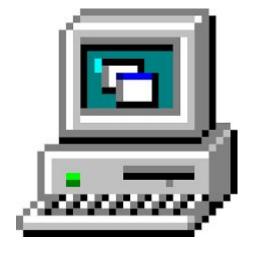

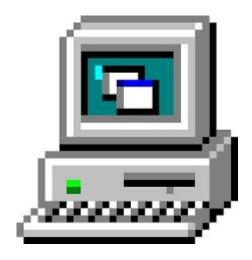

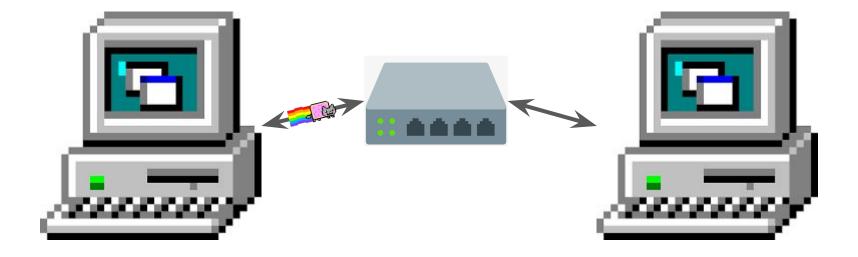

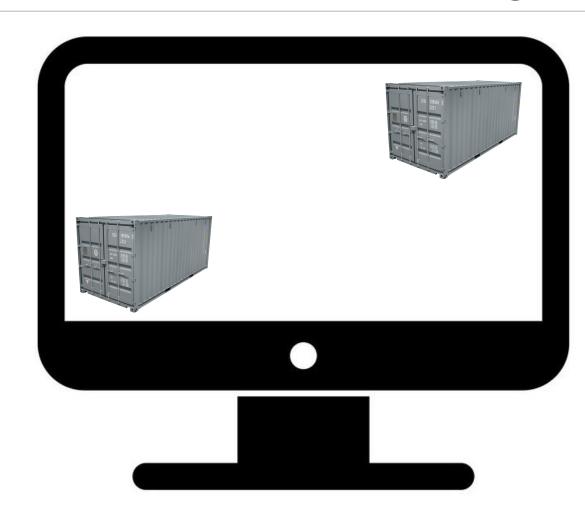

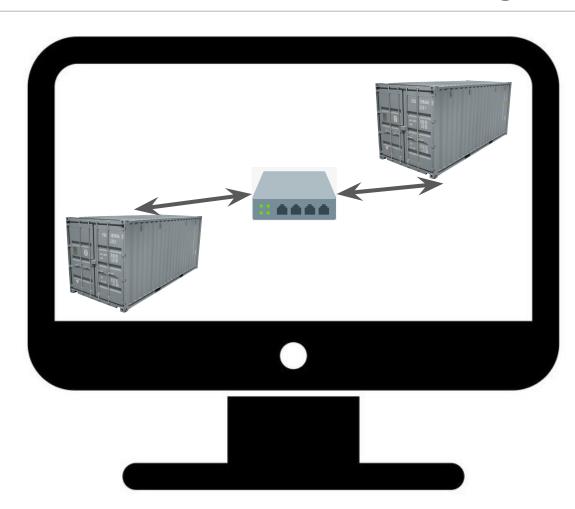

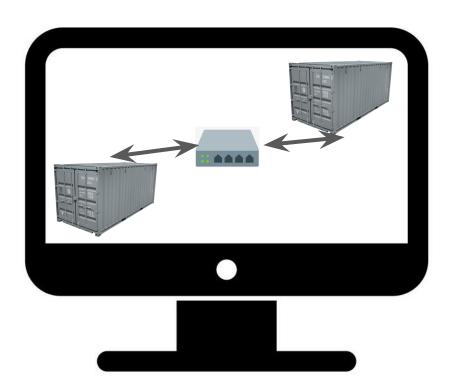

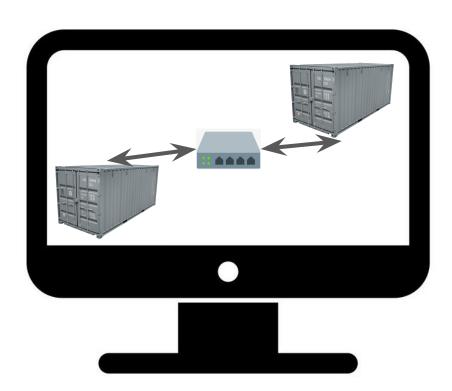

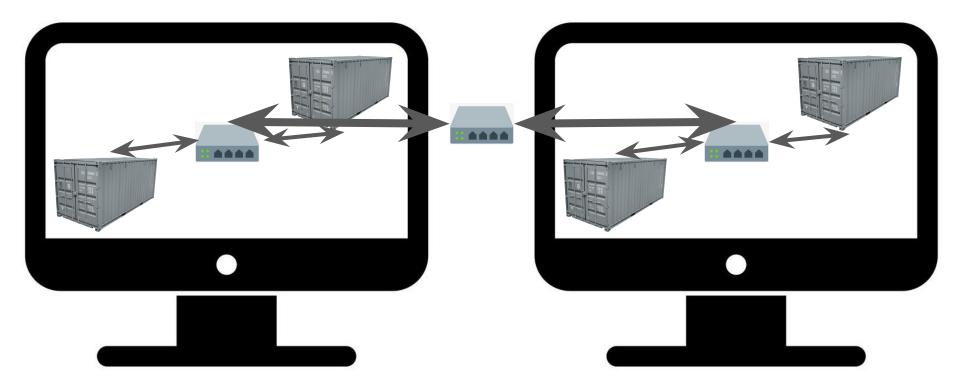

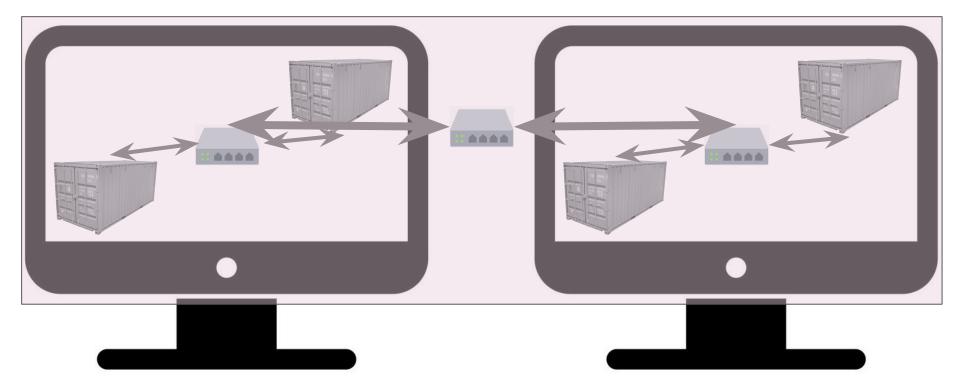

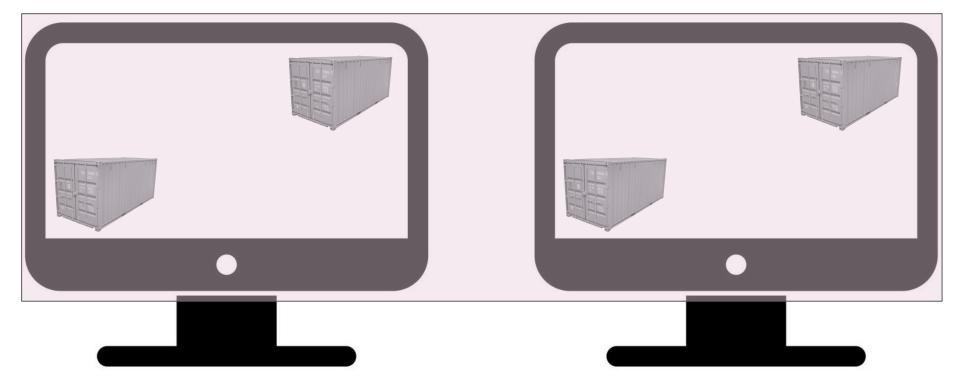

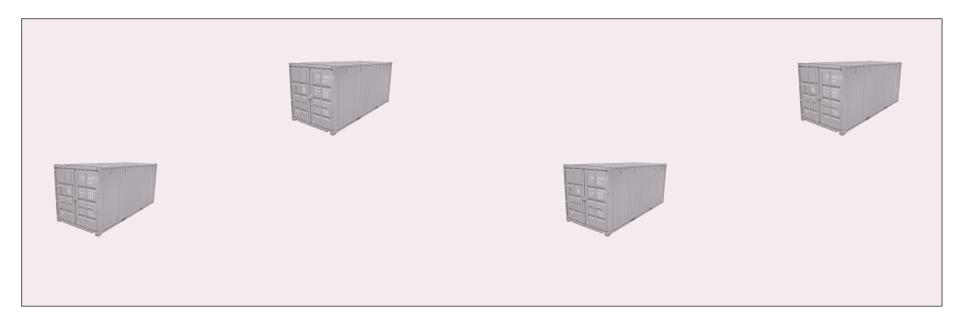

### Service Meshes

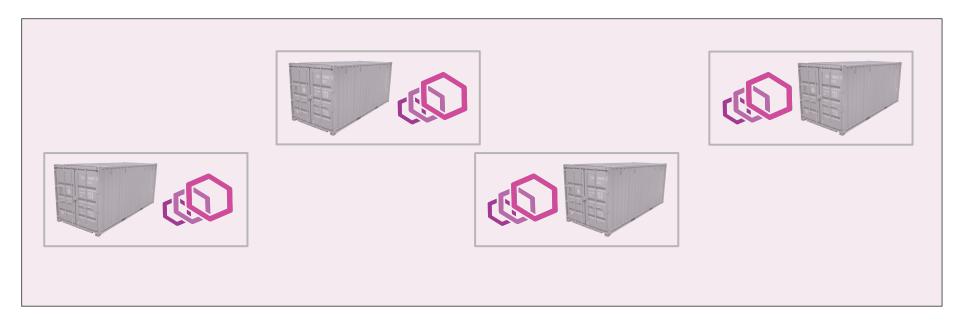

### Service Meshes

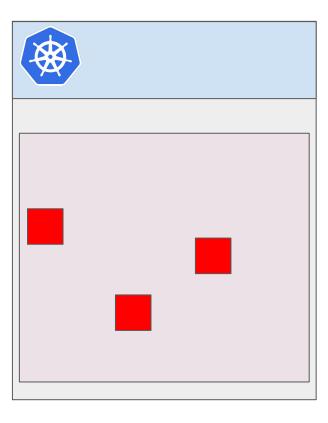

### Service Meshes

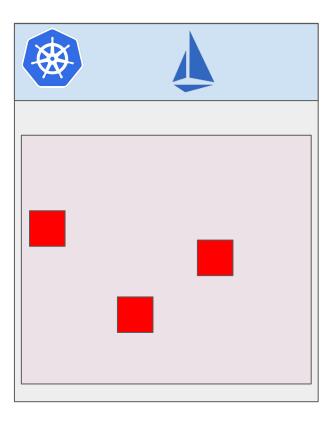

### **Inter-Cluster Calls**

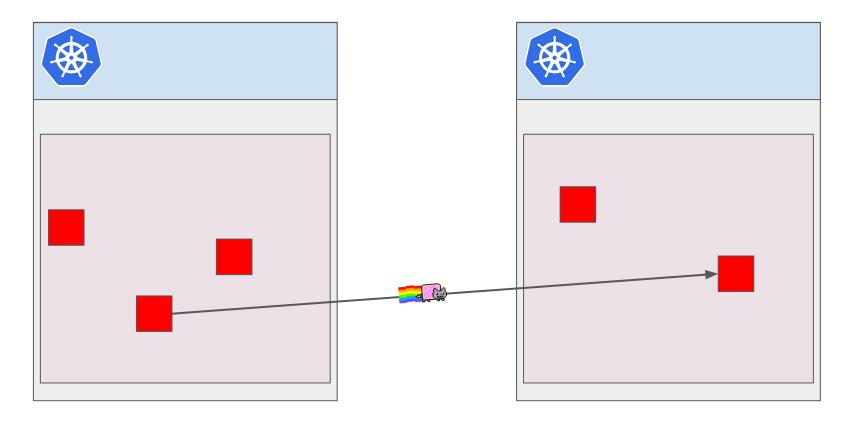

### One Istio

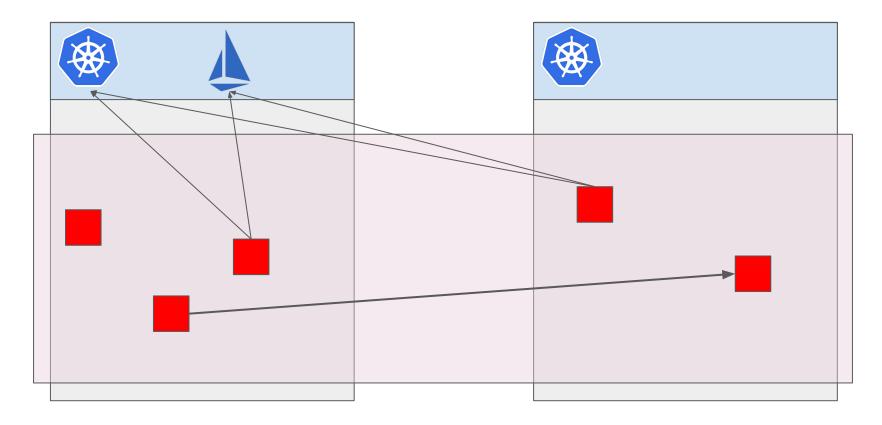

## Many Istia

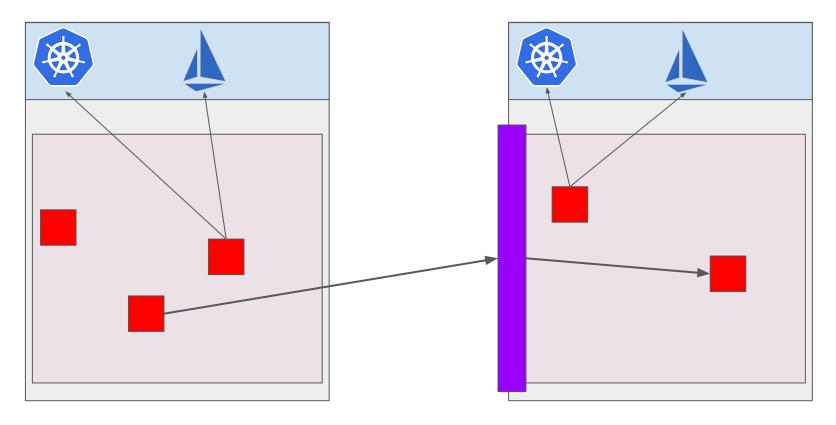

## Many Istia

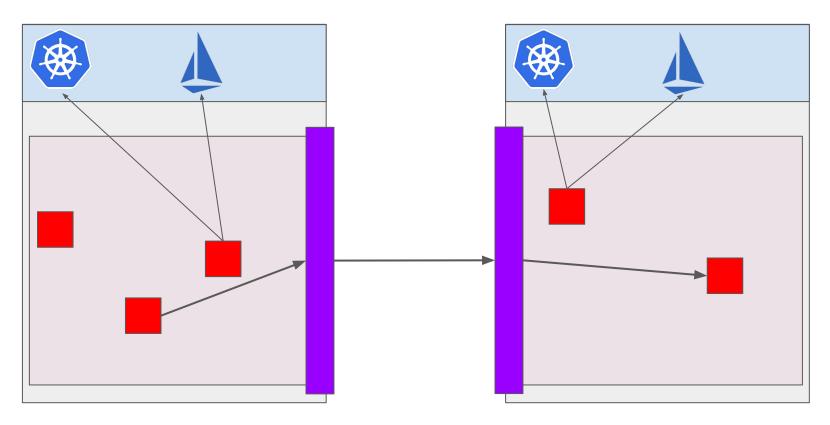

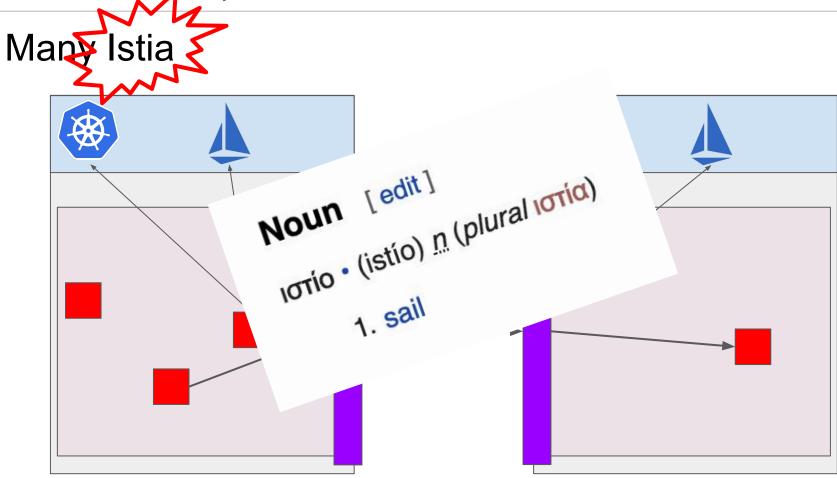

### Inter-Mesh Calls

We need:

- Service Discovery
- To actually move the traffic

# Istio Resources Recap

Gateway: "listen on this port."

ServiceEntry: "what names exist?"

VirtualService: "for a name, how do I route to backends?"

DestinationRule: "how do I talk to those backends?"

### Inter-Mesh with Istio - the hard way

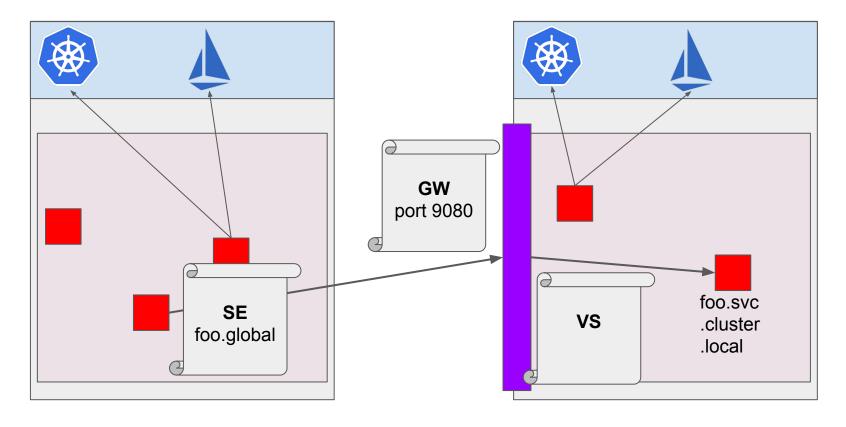

# A quick coddiwomple to dictionary corner

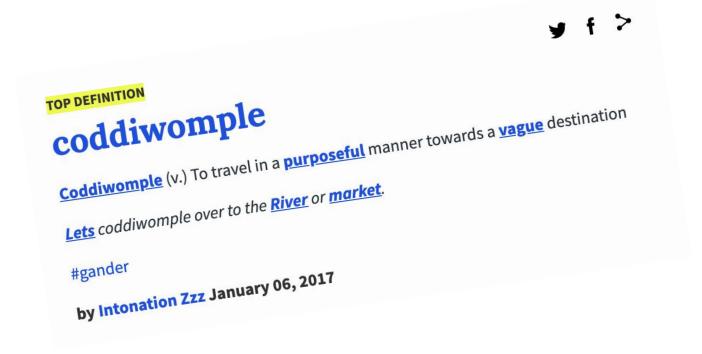

### Inter-Mesh with Istio - the hard way

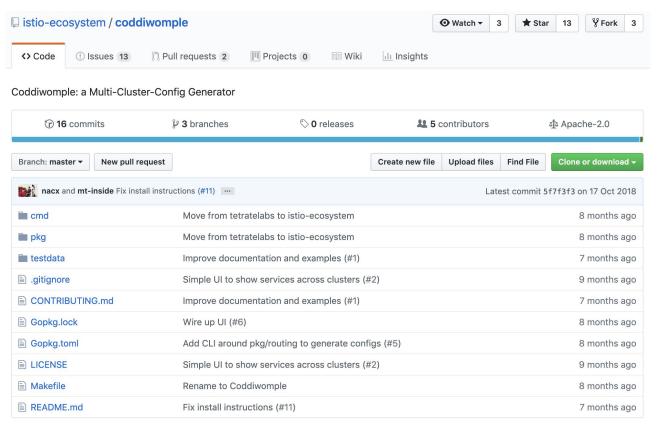

#### Enter Istio 1.1

- Reconfigure the mesh at install time
- Apply (fewer) YAMLs to make it do inter-mesh routing
- Change your services slightly

### Install-Time Config

```
qlobal:
  # Provides dns resolution for global services
  podDNSSearchNamespaces:
  - alobal
  - "[[ valueOrDefault .DeploymentMeta.Namespace \"default\" ]].qlobal"
  multiCluster:
    enabled: true
  controlPlaneSecurityEnabled: true
# Multicluster with gateways requires a root CA
# Cluster local CAs are bootstrapped with the root CA.
security:
  selfSigned: false
# Provides dns resolution for service entries of form
# name.namespace.alobal
istiocoredns:
  enabled: true
gateways:
  istio-egressgateway:
    enabled: true
    env:
      # Needed to route traffic via egress gateway if desired.
      ISTIO_META_REQUESTED_NETWORK_VIEW: "external"
```

```
resp, err := http.Get("http://my-backend.global:8080/v1")
```

```
GET /api HTTP/1.1
Host: my-backend.global:8080
User-Agent: Go-http-client/1.1
Accept-Encoding: gzip
```

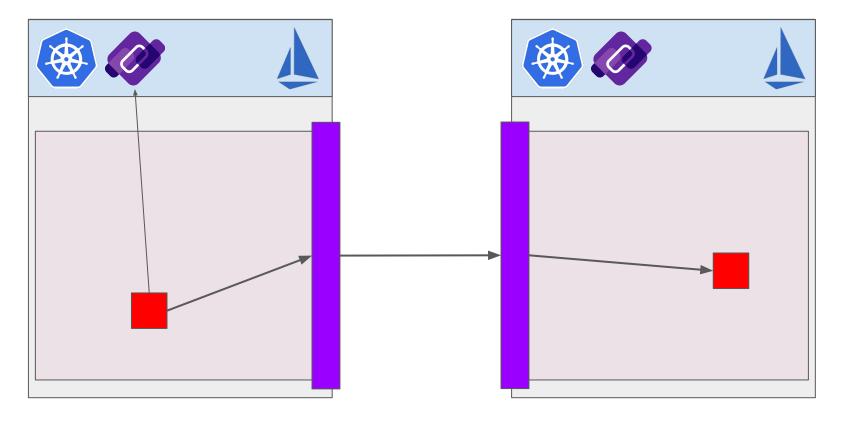

alobal.

```
# Provides dns resolution for global services
  podDNSSearchNamespaces:
  - alobal
  - "[[ valueOrDefault .DeploymentMeta.Namespace \"default\" ]].global"
 multiCluster:
    enabled: true
  controlPlaneSecurityEnabled: true
# Multicluster with gateways requires a root CA
# Cluster local CAs are bootstrapped with the root CA.
security:
  selfSigned: false
# Provides dns resolution for service entries of form
# name.namespace.alobal
istiocoredns:
  enabled: true
gateways:
  istio-egressgateway:
    enabled: true
    env:
      # Needed to route traffic via egress gateway if desired.
      ISTIO_META_REQUESTED_NETWORK_VIEW: "external"
```

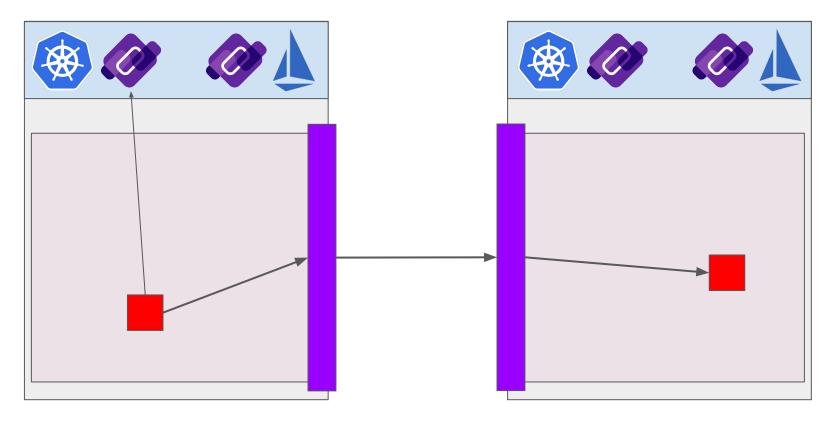

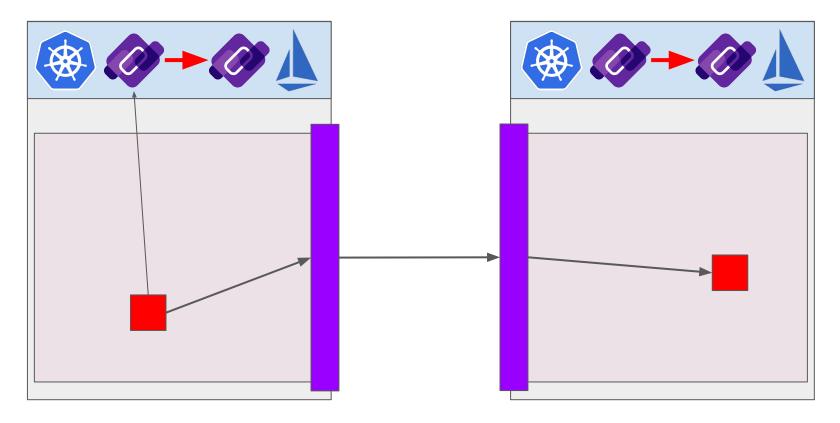

```
alobal:
  podDNSSearchNamespaces:
  - "[[ valueOrDefault .DeploymentMeta.Namespace \"default\" ]].qlobal"
  multiCluster:
    enabled: true
  controlPlaneSecurityEnabled: true
# Multicluster with gateways requires a root CA
# Cluster local CAs are bootstrapped with the root CA.
security:
  selfSigned: false
  Provides dns resolution for service entries of form
istiocoredns:
  enabled: true
gateways:
  istio-egressgateway:
    enabled: true
    env:
```

# Needed to route traffic via egress gateway if desired.

ISTIO\_META\_REQUESTED\_NETWORK\_VIEW: "external"

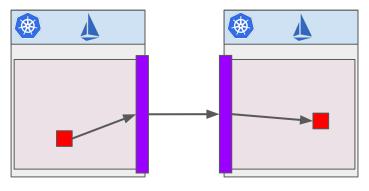

```
alobal:
  podDNSSearchNamespaces:
  - "[[ valueOrDefault .DeploymentMeta.Namespace \"default\" ]].qlobal"
  multiCluster:
    enabled: true
  controlPlaneSecurityEnabled: true
# Multicluster with gateways requires a root CA
# Cluster local CAs are bootstrapped with the root CA.
security:
  selfSigned: false
  Provides dns resolution for service entries of form
istiocoredns:
  enabled: true
gateways:
  istio-egressgateway:
    enabled: true
      ISTIO_META_REQUESTED_NETWORK_VIEW: "external"
```

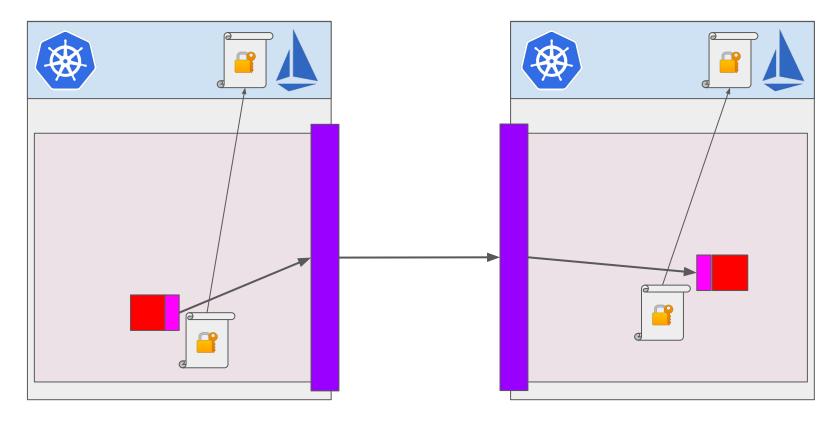

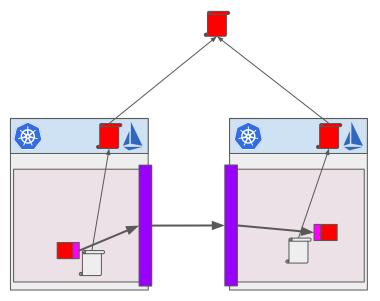

```
alobal:
  podDNSSearchNamespaces:
  - "[[ valueOrDefault .DeploymentMeta.Namespace \"default\" ]].qlobal"
  multiCluster:
    enabled: true
  controlPlaneSecurityEnabled: true
# Multicluster with gateways requires a root CA
# Cluster local CAs are bootstrapped with the root CA.
security:
  selfSigned: false
 Provides dns resolution for service entries of form
istiocoredns:
  enabled: true
gateways:
  istio-egressgateway:
    enabled: true
      ISTIO_META_REQUESTED_NETWORK_VIEW: "external"
```

# Demo Time!

# Pray to the demo gods...

### Pray to the demo gods...

The old...

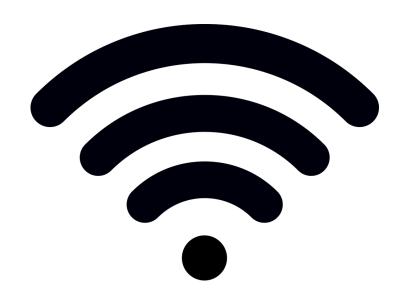

### Pray to the demo gods...

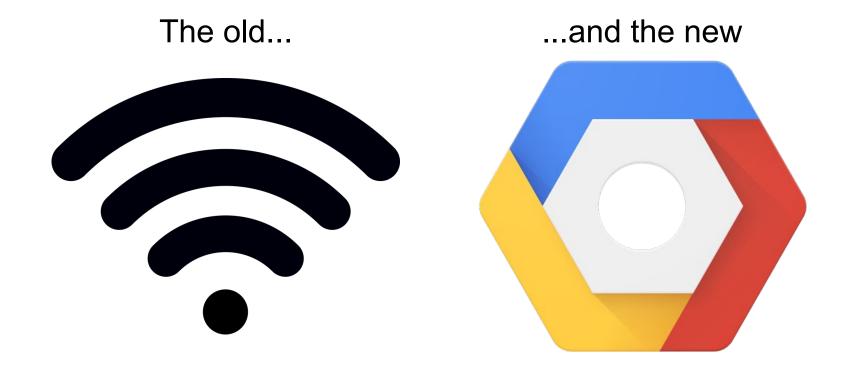

### Recap

- Many options for getting traffic between Clusters
- Service Mesh is the best choice
- Proper architecture is one mesh per cluster
- With Istio 1.1 it's quite easy to make this work

# Thanks!

@mt165

Slides Videos | mt165.co.uk Demo code

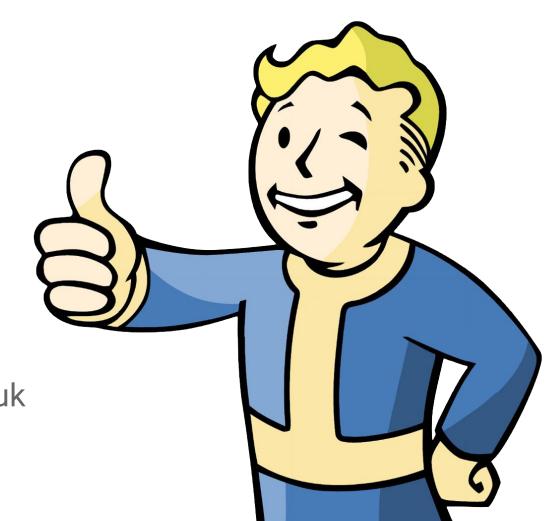